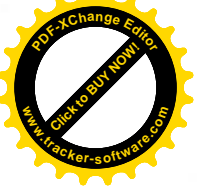

## Mateřská škola VELVARSKÁ Velvarská 31a Praha 6, 160 00

IČO:70886423<br>Bank.spojení: E-mail: Tel.:

Mmilenium.cz

460 06 Liberec Zelené údolí 1024

V Praze dne 4.12.2017

## Věc: Objednávka nerezového nábytku

Na základě vaší nabídky u vás objednáváme nerezový nábytek s montáží do školní kuchyně v celkové ceně 67.518,-Kč.

S pozdravem

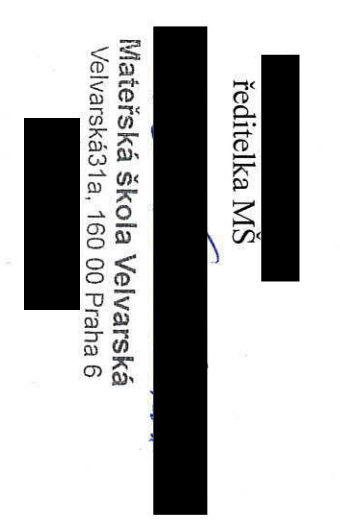

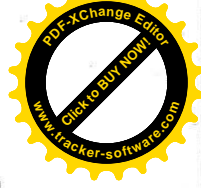